**Australian Government** 

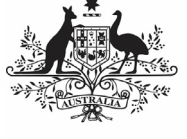

**Department of Health** and Aged Care

The table below lists the different roles used in Indigenous health data reporting in the Health Data Portal, who is usually assigned these roles and the functions each of the roles can perform.

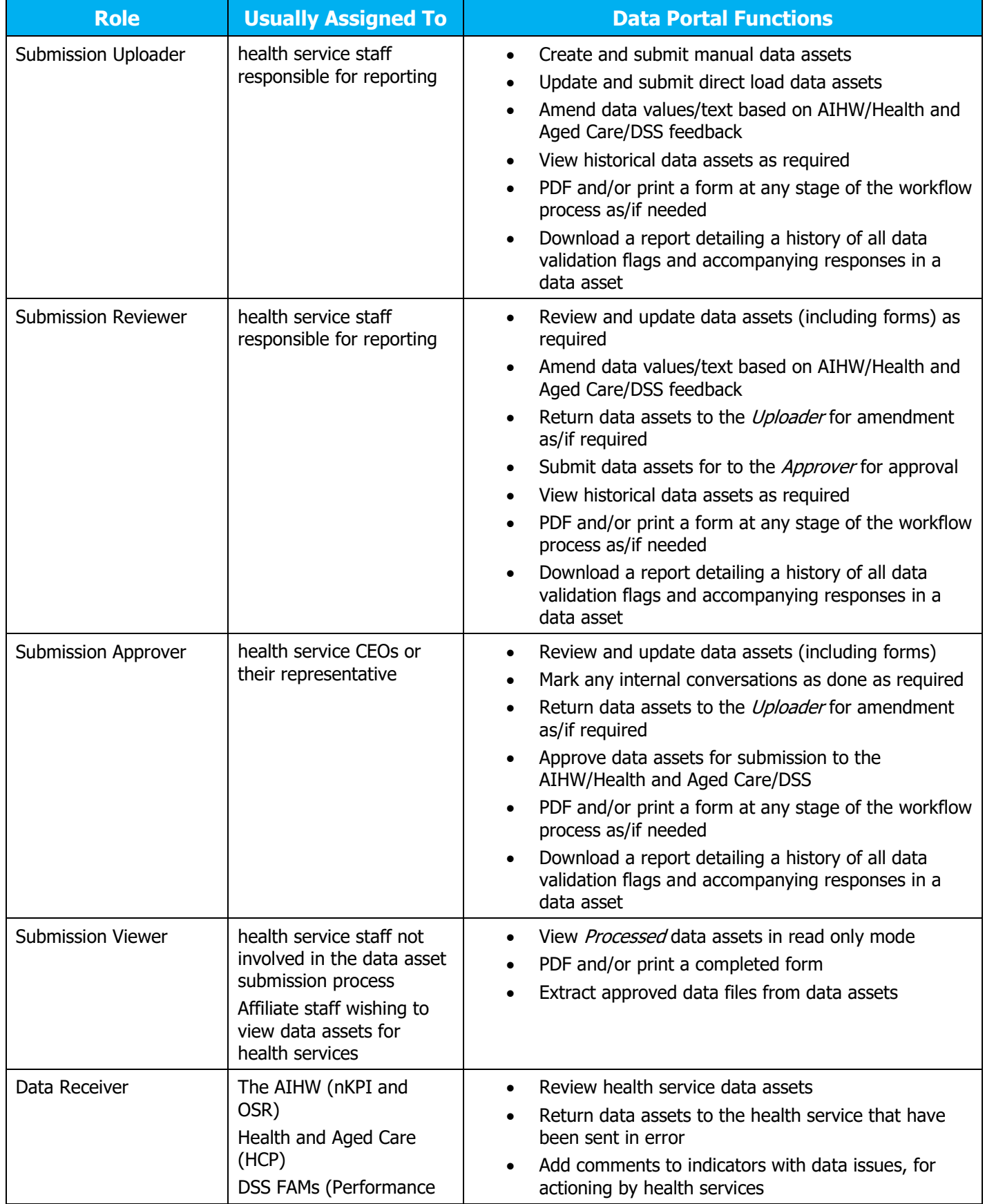

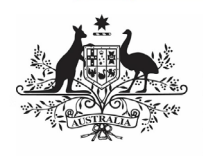

**Department of Health<br>and Aged Care** 

## **Indigenous Health Data Reporting Roles and Functions in the Data Portal**

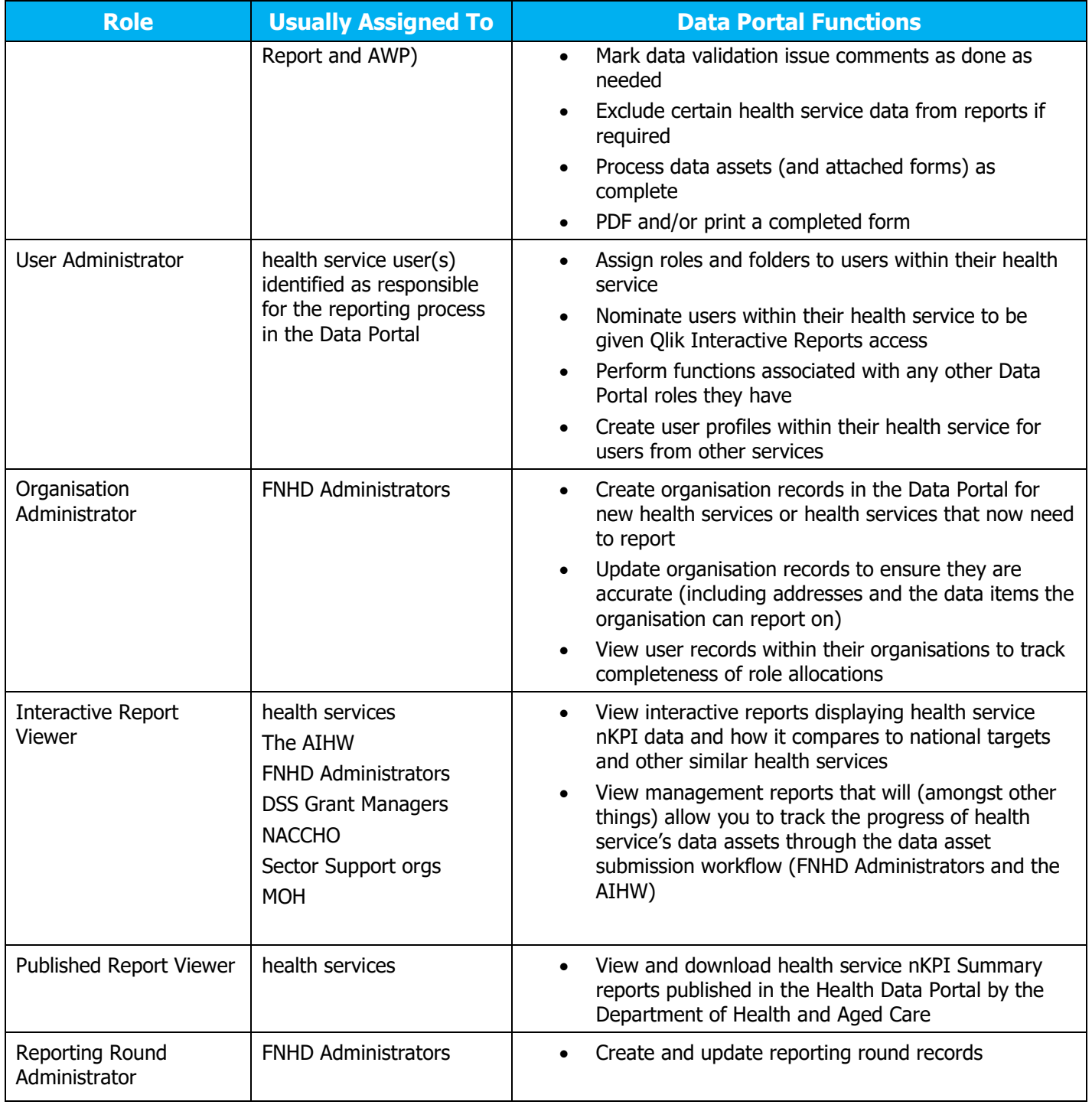